# Politechnika Krakowska im. Tadeusza Kościuszki

# Karta przedmiotu

obowiązuje studentów rozpoczynających studia w roku akademickim 2017/2018

Wydział Inżynierii Lądowej

Kierunek studiów: Budownictwo Profil: Ogólnoakademicki Profil: Ogólnoakademicki Profil: Ogólnoakademicki

Forma sudiów: stacjonarne 
Kod kierunku: BUD

Stopień studiów: II

Specjalności: Technologia i organizacja budownictwa

### 1 Informacje o przedmiocie

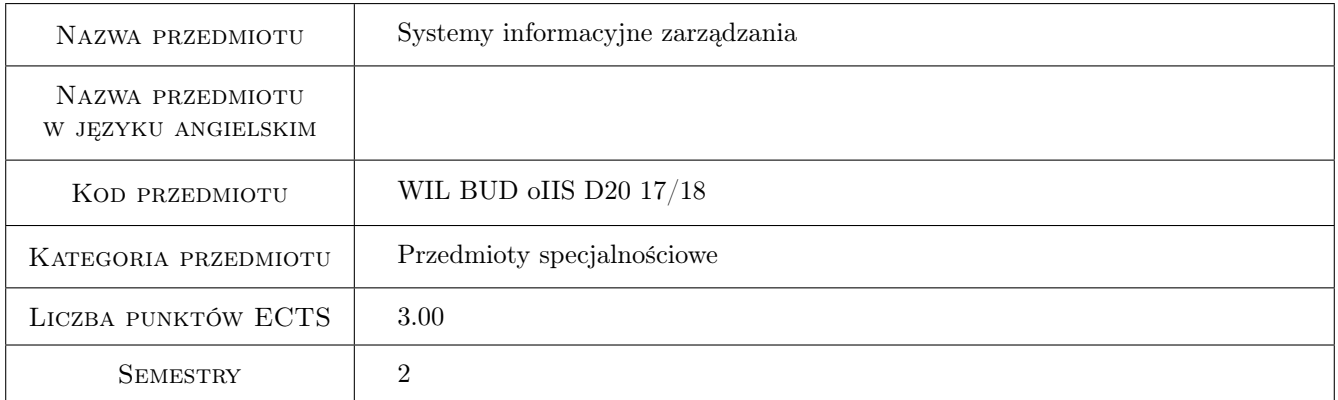

# 2 Rodzaj zajęć, liczba godzin w planie studiów

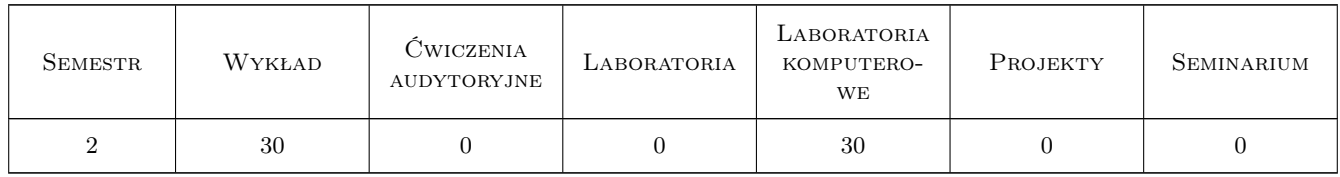

### 3 Cele przedmiotu

- Cel 1 Wprowadzenie podstawowych pojęć związanych z systemami informacyjnymi, zapoznanie studentów z klasyfikacją systemów, specyfiką produkcji w budownictwie i potrzebami w dziedzinie zarządzania
- Cel 2 Przygotowanie do pracy w zintegrowanym systemie realizacji inwestycji z wykorzystaniem idei BIM. Poznanie możliwości planowania inwestycji w oparciu o modele BIM.

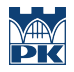

Cel 3 Pokazanie możliwości pracy na placu budowy z wykorzystaniem cyfrowych technologii informacyjnych.

# 4 Wymagania wstępne w zakresie wiedzy, umiejętności i innych **KOMPETENCJI**

### 5 Efekty kształcenia

- EK1 Wiedza Pozyskanie wiedzy ogólnej o systemach informacyjnych do wspomagania zarządzania w budownictwie
- EK2 Umiejętności Umiejętność wykorzystania aplikacji wspomagających zarządzanie wiedzą opartych na modelach BIM
- EK3 Umiejętności Umiejętność wykorzystania technologii cyfrowych w planowaniu i realizacji przedsięwzięcia budowlanego
- EK4 Kompetencje społeczne Praca indywidualna i zespołowa

# 6 Treści programowe

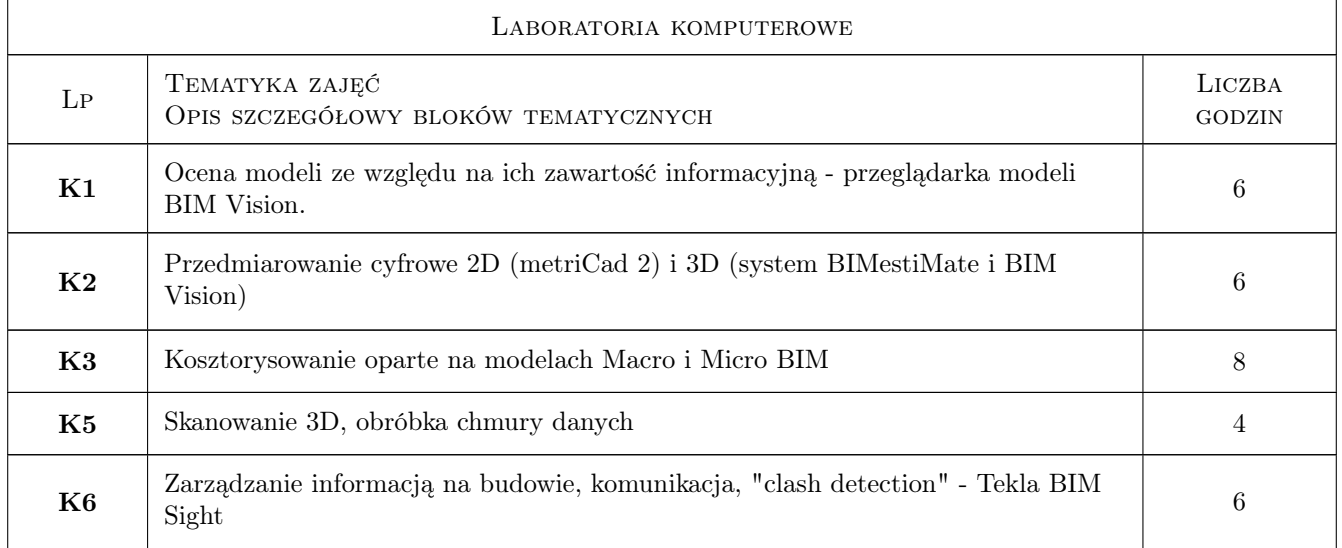

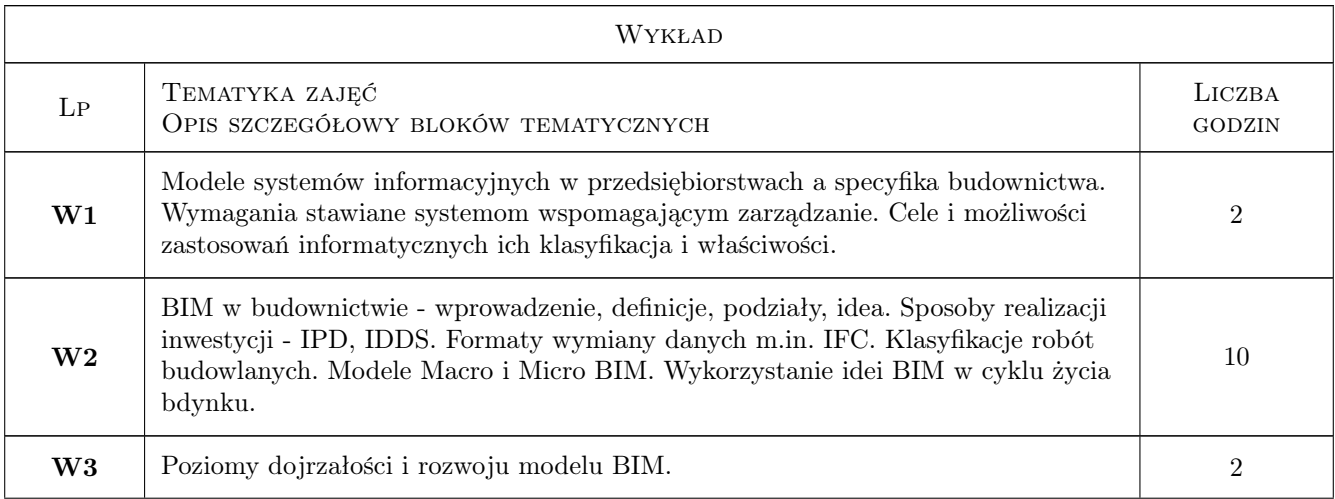

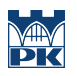

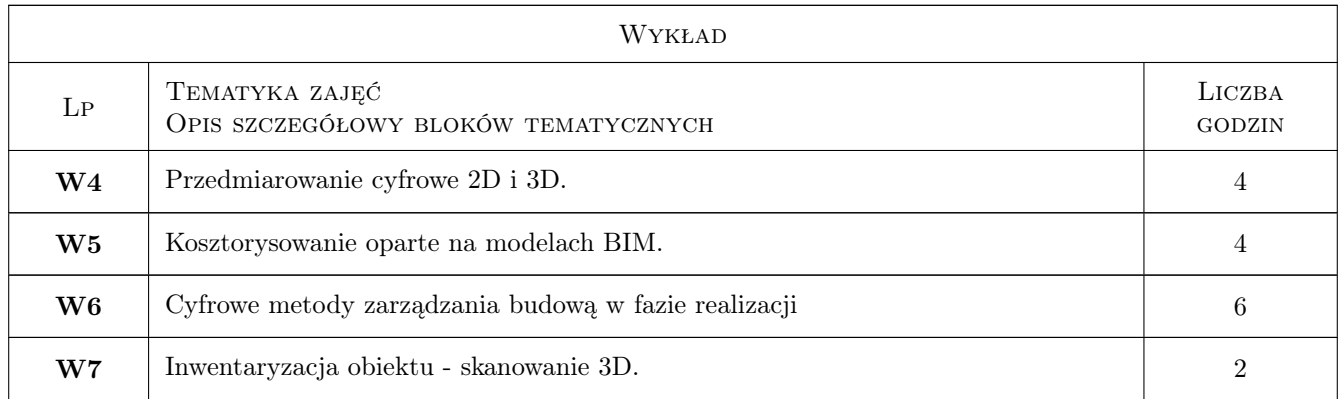

## 7 Narzędzia dydaktyczne

- N1 Wykłady
- N2 Ćwiczenia laboratoryjne
- N3 Dyskusja
- N4 Konsultacje
- N5 Praca w grupach
- N6 Prezentacje multimedialne

# 8 Obciążenie pracą studenta

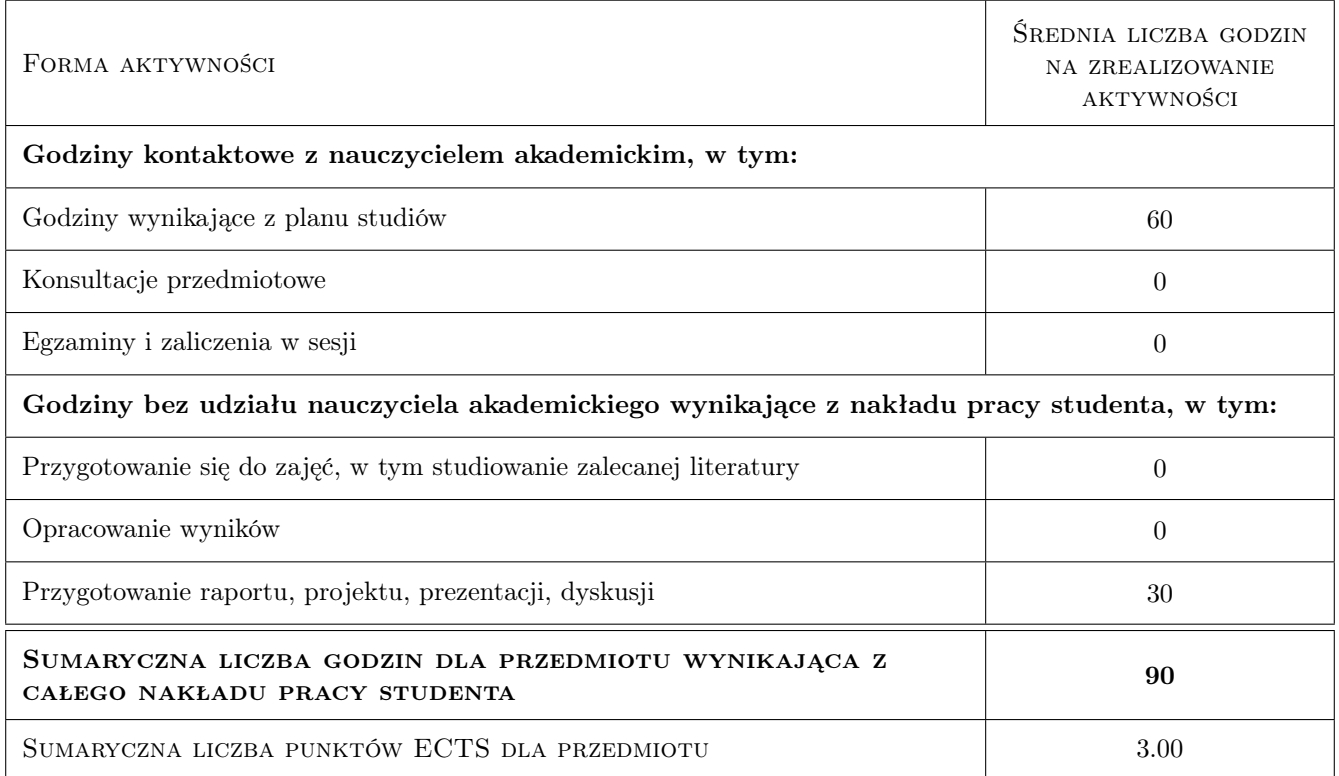

# 9 Sposoby oceny

#### Ocena formująca

F1 Projekt indywidualny

F2 Projekt zespołowy

F3 Zaliczenie pisemne

#### Ocena podsumowująca

P1 Średnia ważona ocen formujących

### Kryteria oceny

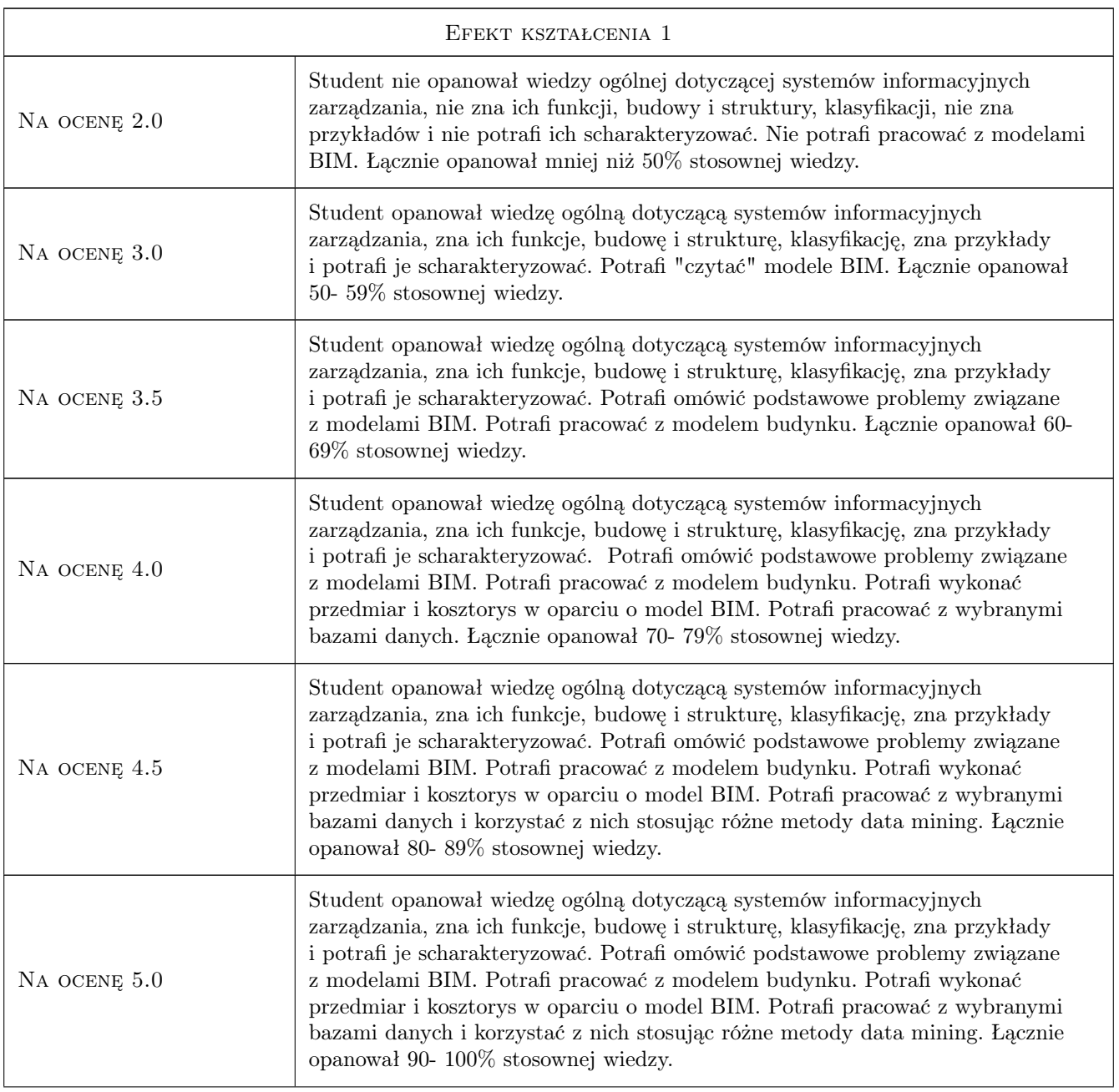

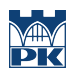

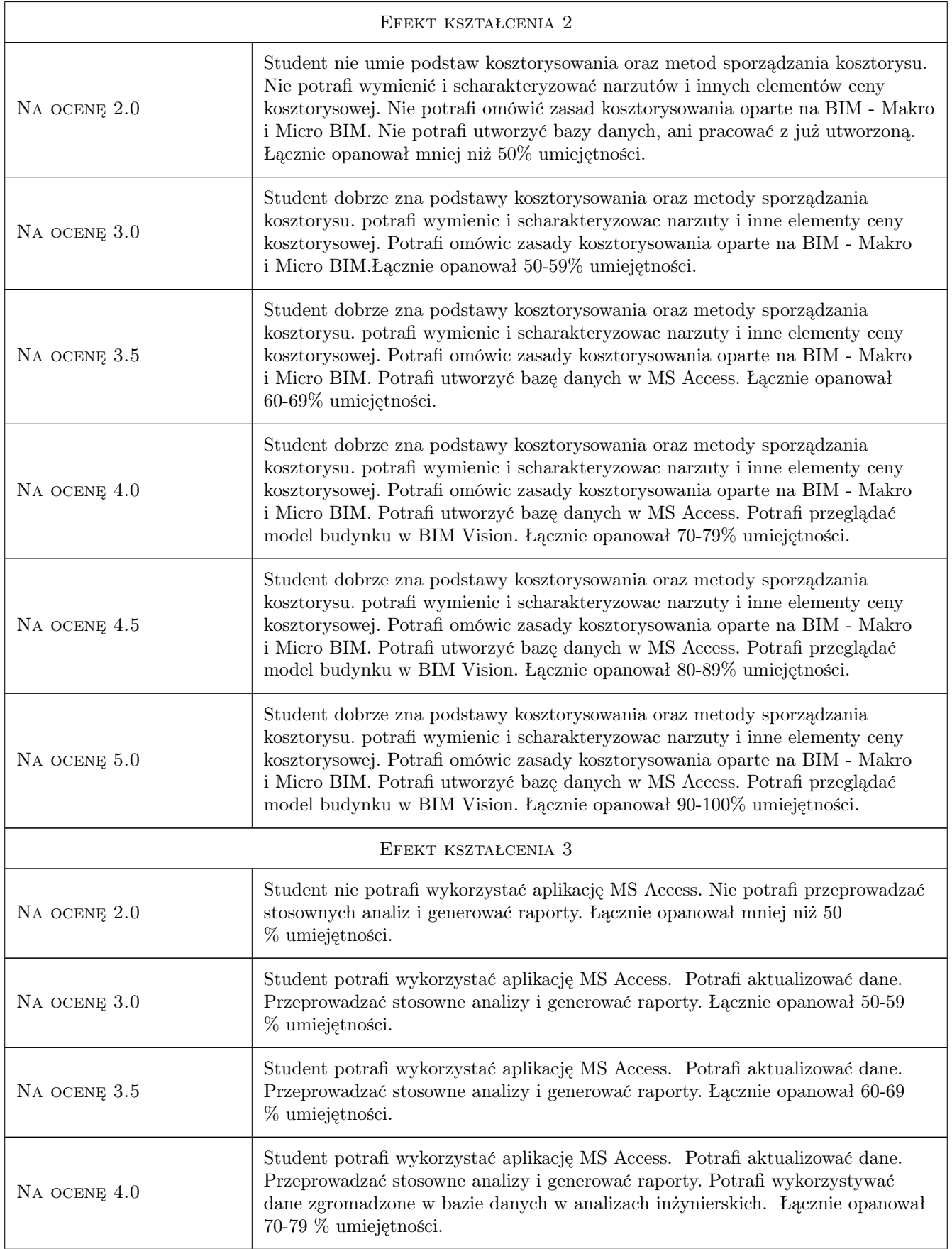

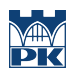

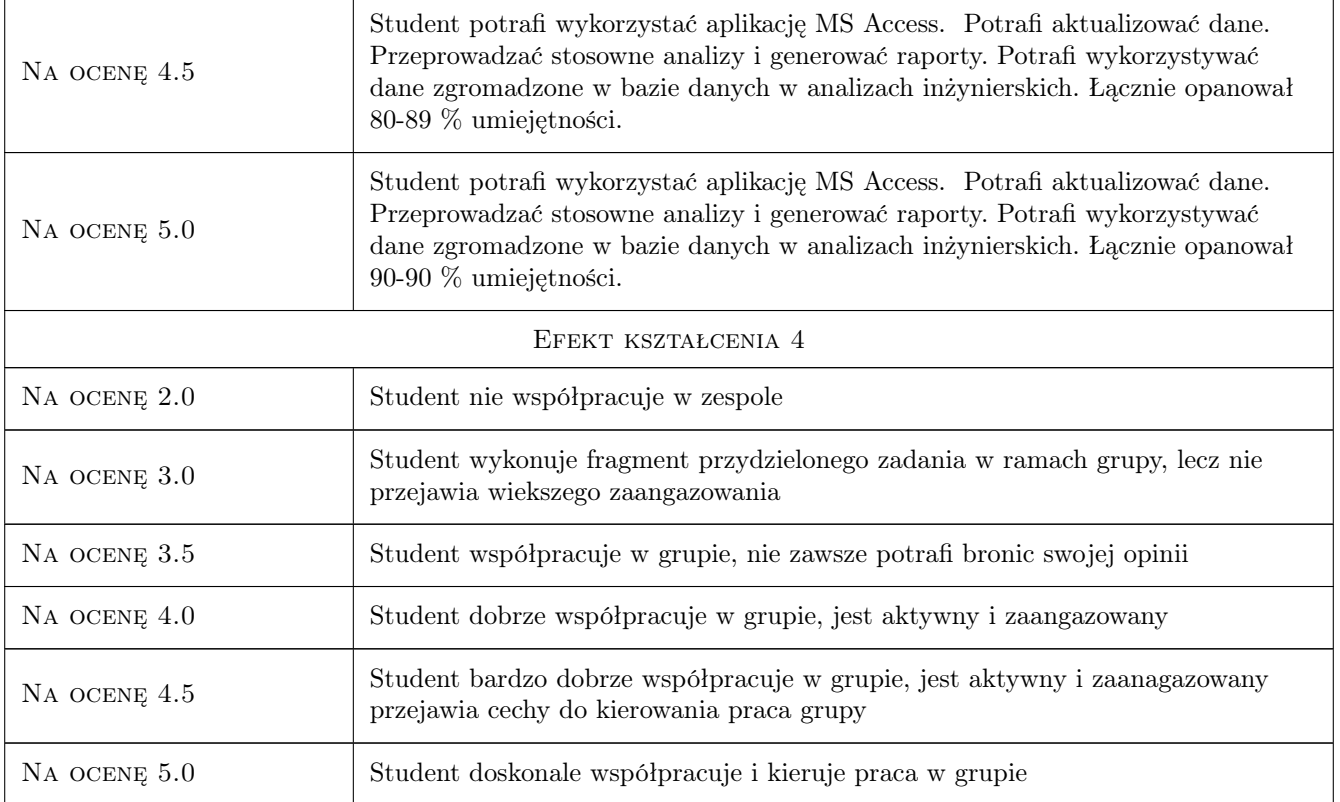

# 10 Macierz realizacji przedmiotu

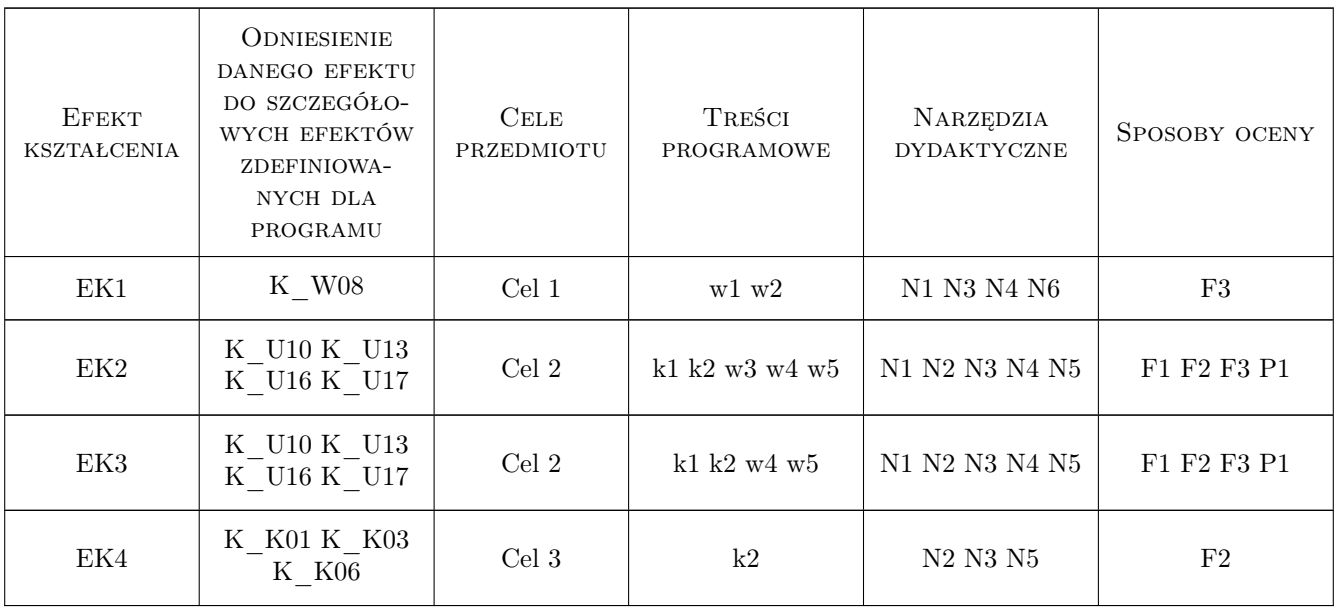

### 11 Wykaz literatury

#### Literatura podstawowa

- [1 ] Eastman Chuck, Teicholz Paul, Sacks Rafael, Liston Kathleen BIM Handbook, USA, 2008, Wiley
- [2 ] RED.WIESŁAW WOLNY, RED.HENRYK SROKA INTELIGENTNE SYSTEMY WSPOMAGA-NIA DECYZJI, Katowice, 2009, AKADEMIA EKONOMICZNA KATOWICE

#### Literatura uzupełniająca

[1 ] Andrzej Tomana — BIM. Innowacyjna technologia w budownictwie, Kraków, 2015, Datacomp

### 12 Informacje o nauczycielach akademickich

#### Osoba odpowiedzialna za kartę

dr hab. inż. prof. PK Krzysztof Zima (kontakt: kzima@izwbit.pk.edu.pl)

#### Osoby prowadzące przedmiot

1 dr inż. Krzysztof Zima (kontakt: kzima@izwbit.pk.edu.pl)

2 dr inż. Grzegorz Śladowski (kontakt: gsladu@izwbit.pk.edu.pl)

3 mgr inż. Ewelina Mitera-Kiełbasa (kontakt: emitera@izwbit.pk.edu.pl)

### 13 Zatwierdzenie karty przedmiotu do realizacji

(miejscowość, data) (odpowiedzialny za przedmiot) (dziekan)

. . . . . . . . . . . . . . . . . . . . . . . . . . . . . . . . . . . . . . . . . . . . . . . .

. . . . . . . . . . . . . . . . . . . . . . . . . . . . . . . . . . . . . . . . . . . . . . . .

. . . . . . . . . . . . . . . . . . . . . . . . . . . . . . . . . . . . . . . . . . . . . . . .

PRZYJMUJĘ DO REALIZACJI (data i podpisy osób prowadzących przedmiot)

Strona 7/7